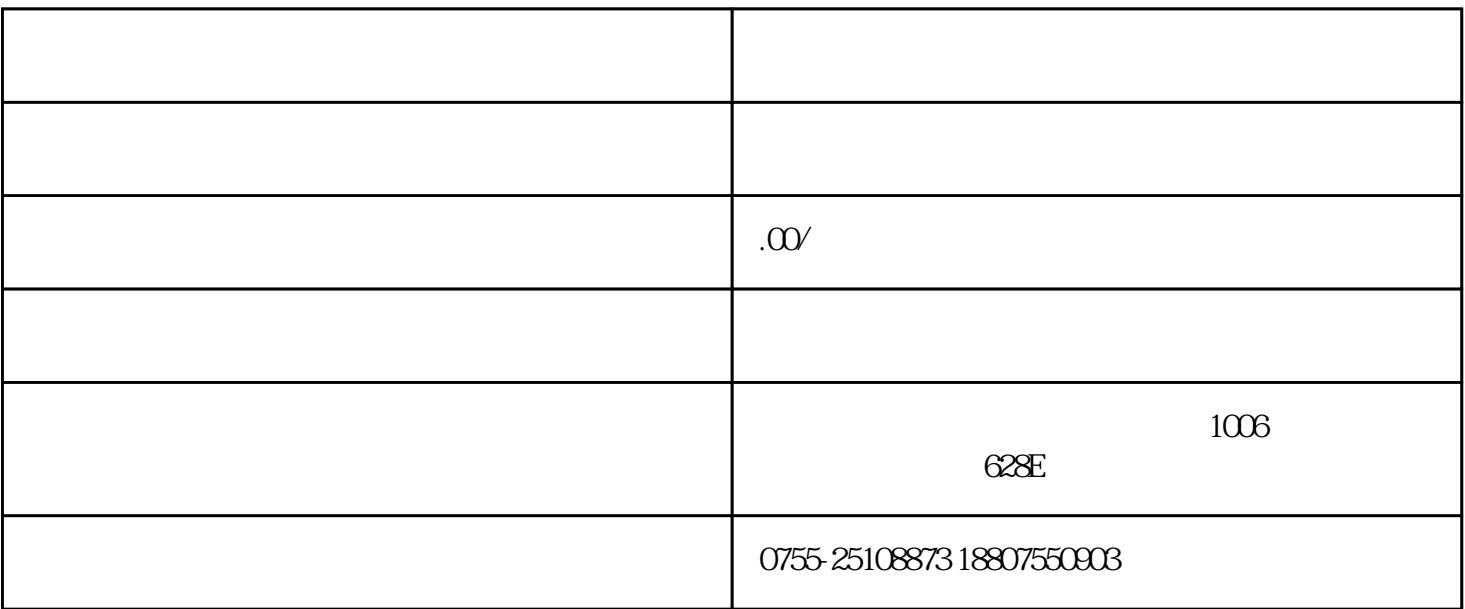

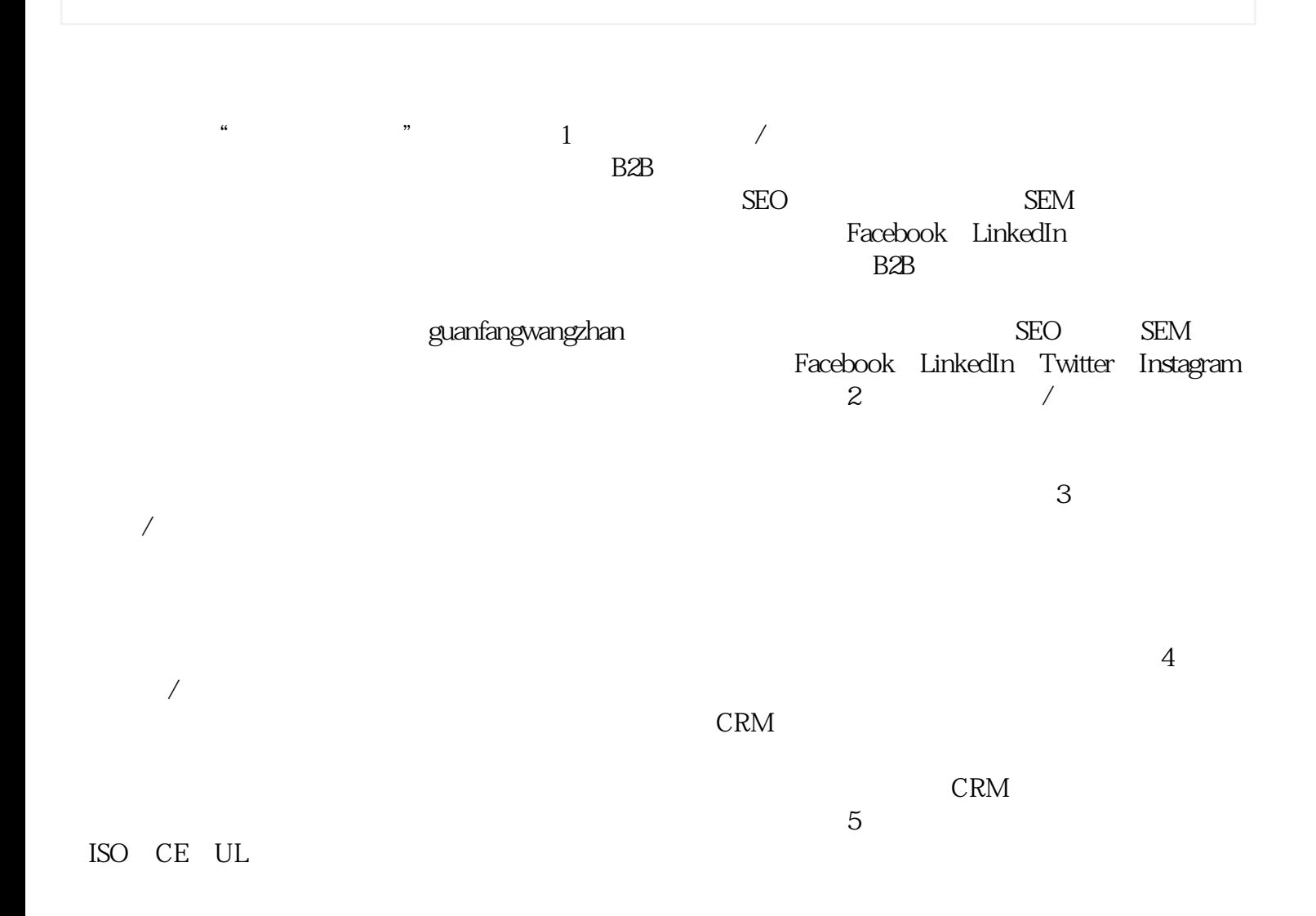

acebook Ads

 $\kappa$  , and  $\kappa$  , and  $\kappa$ 

AdWords Facebook Ads

和客户群。7、精准广告投放/此外,精准广告投放也是捕获目标订单的重要手段。通过谷歌AdWords、F